## **Pknummer Adressen**

Die Pknummer (Kundennummer) kann automatisch hochgezählt werden. Wenn keine Nummer eingetragen ist, erscheint hinter dem Feld das Icon um die Nummer zu holen.

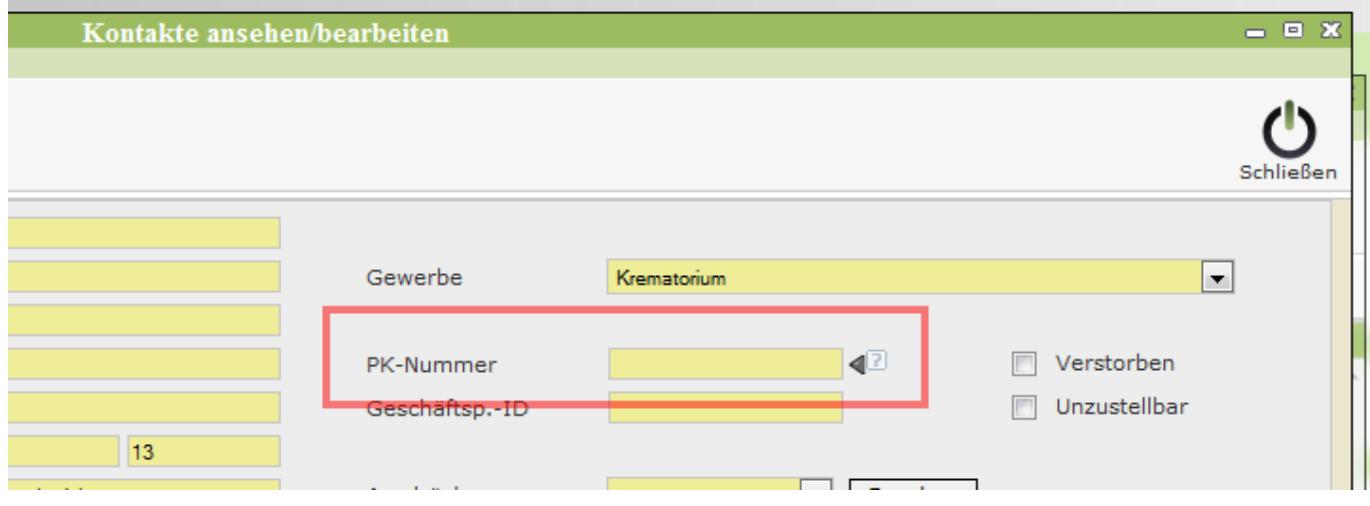

Dieser Wert wird gespeichert in: Systemweite Werte

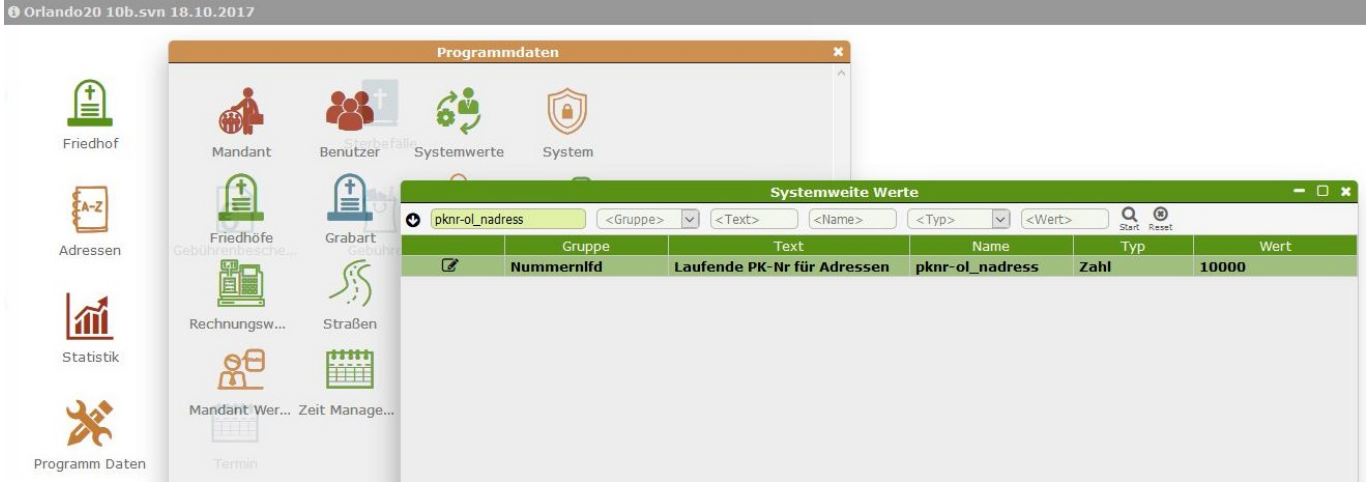

## **Prüfziffer für ABDATA**

Wenn in der DTA Schnittstelle ABDATA eingetragen ist und im Rechnungswesen die Prüfziffer auf Modulo (N7) eingestellt ist, wird zur Nummer noch die Prüfziffer hinzugefügt

## **Bonn Kassenzeichen**

In Bonn wird die Pknummer aus einer Liste von freinen Nummern geholt. Diese Liste wird von SAP generiert. Die Beschreibung ist in dem PDF enthalten

[o20\\_bonn\\_pkto.pdf](http://wiki.girona.de/lib/exe/fetch.php?media=tombejo:o20_bonn_pkto.pdf)

Last update: 2017/10/25 <sub>tombejo:adressen\_pk-nummer http://wiki.girona.de/doku.php?id=tombejo:adressen\_pk-nummer&rev=1508938487<br>15:34</sub>

From: <http://wiki.girona.de/>- **Girona Wiki**

Permanent link: **[http://wiki.girona.de/doku.php?id=tombejo:adressen\\_pk-nummer&rev=1508938487](http://wiki.girona.de/doku.php?id=tombejo:adressen_pk-nummer&rev=1508938487)**

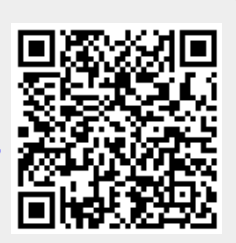

Last update: **2017/10/25 15:34**